## Programme de Formation

## **SAGE : Batigest i7**

**SOSERBAT** 

## **initiation/perfectionnement**

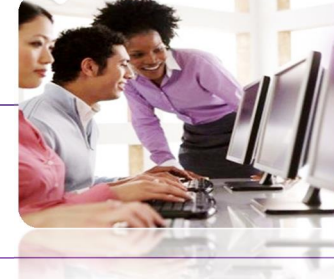

## Formation

**Bureautique** CAO / DAO / PAO

**BTP** FEEBat

Gestion

Permettre au stagiaire, à lossue de la formation de pouvoir : **Objectifs** 

- $\ddot{\bullet}$ Réaliser un devis « Bâtiment »,
- Créer des bibliothèques doarticles, des situations doavancement  $\ddot{\bullet}$
- Gérer les commandes auprès des fournisseurs et suivre les dépenses engagées ÷
- Facturer les devis et suivre la rentabilité des chantiers et de la main d'oeuvre

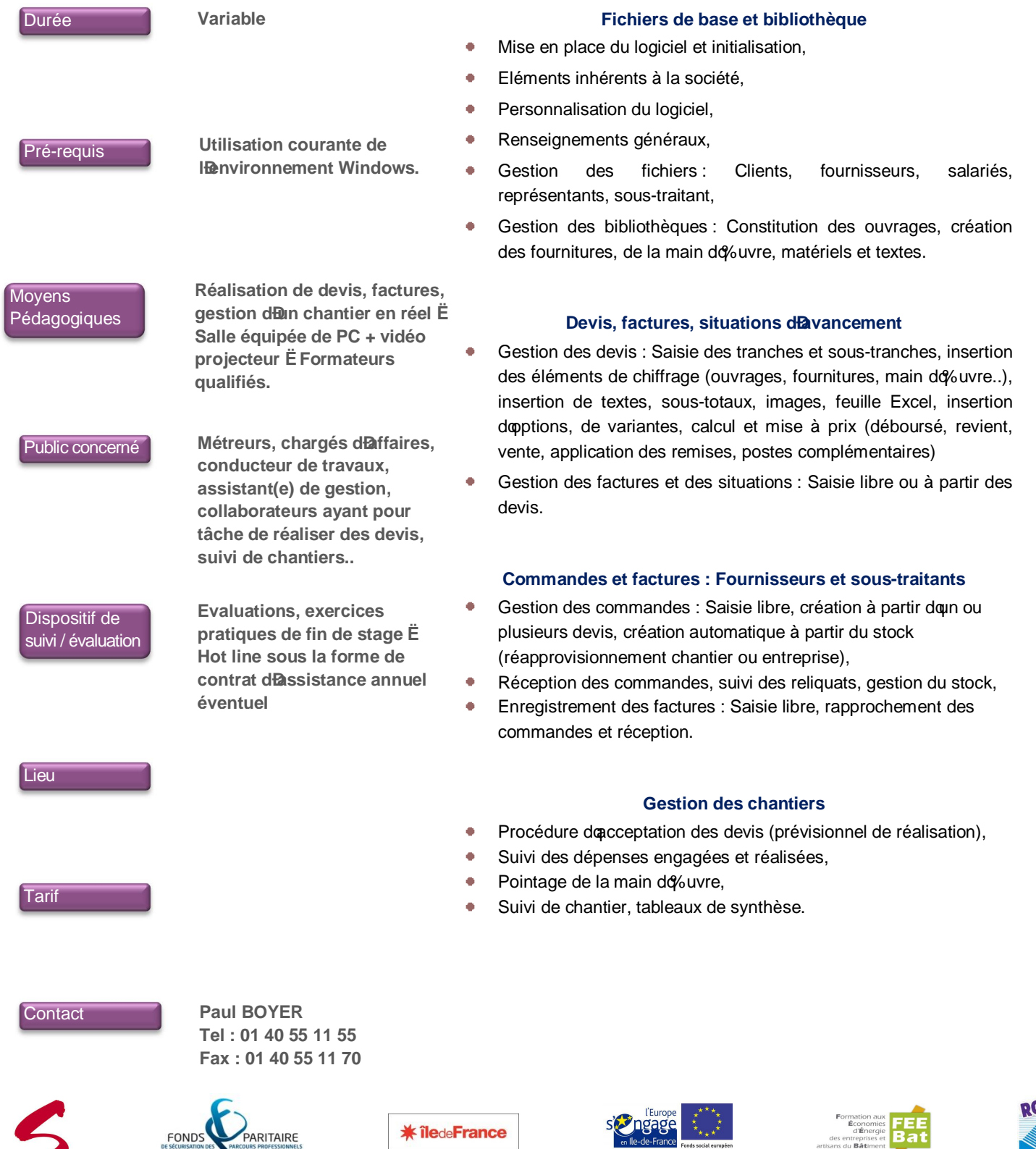

FONDS<br>DE SÉCURISATION DES PARCOURS PROFESSIONNELS des entreprises et 10 rue du Débarcadère – 75852 PARIS Cedex 17 – Tél. : 01 40 55 11 55 – Fax : 01 40 55 11 70 - e-mail :contact@soserbat.fr SARL au capital de 19 440 " uros . RC Paris B 319 687 919 . **NdA 11 75 15 08 475**